, tushu007.com

 $<<$ Visual FoxPro 6.0

 $<<$ Visual FoxPro 6.0

- 13 ISBN 9787115112521
- 10 ISBN 7115112525

出版时间:2003-6

页数:286

字数:448000

extended by PDF and the PDF

http://www.tushu007.com

## $<<$ Visual FoxPro 6.0

## Visual FoxPro Microsoft

11 Visual FoxPro 6.0 Visual FoxPro 6.0<br>SQL  $\mathop{\mathrm{SQL}}$ 

Visual FoxPro

Visual FoxPro

 $\overline{\phantom{a}}$ , tushu007.com

1 Visual FoxPro 6.0 11.1 11.1.1 11.1.1 11.1.2 21.1.3 31.2 Visual FoxPro $1.21$  Visual FoxPro $1.21$  Visual FoxPro  $60$ 51.3 Visual FoxPro $61.31$  61.3.2  $71.33$  Visual FoxPro 启动 71.3.4 Visual FoxPro的退出 81.4 Visual FoxPro的操作界面 81.4.1 菜单 81.4.2 工具栏 121.4.3 131.4.4 131.4.5 141.4.6 151.5 161.5.1 161.5.2 171.5.3 181.5.4 181.5.2 181.6 Visual FoxPro 6.0 191.6.1 191.6.2 SET 231.7 261.8  $27$   $27$   $2$  Visual FoxPro 6.0  $292.1$   $292.2$  $312.21$   $312.22$   $322.2.3$   $352.2.4$   $352.3$ 362.3.1 362.3.2 362.3.3 362.3.4 362.3.1 372.3.5  $382.36$   $392.37$   $392.4$   $392.41$   $402.42$  $452.43$   $472.4.4$   $492.4.5$   $502.46$  $522.4.7$   $522.4.8$   $53$   $54$  3 563.1 563.1.1 563.1.2 593.2 613.2 1  $613.22$  623.2.3 633.3 633.3 643.3.1 643.3.2 663.3.3 683.3.4 683.3.5 683.36 693.3.7 723.4 743.4.1 743.4.2  $743.4.3$   $773.4.4$   $793.4.5$  $793.46$  803.5  $803.5$  813.5.1 813.5.2 833.6 843.6.1 843.6.2 853.6.3 853.6.3 873.6.4  $88$   $89$  4  $914.1$   $914.1$  $924.1.2$   $924.1.3$   $924.1.4$   $934.1.5$   $934.2$  $944.21$   $944.2.2$   $954.2.3$   $974.3$  $984.31$   $984.32$   $994.33$   $994.34$ 994.3.5 994.3.6 994.3.6 1004.3.7  $1004.4$   $1014.4.1$   $1014.4.2$   $1014.4.3$  $1024.4.4$   $1024.4.5$   $1034.4.6$  $1034.5$  104  $106\quad 5$   $1085.1$  $1085.1.1$   $1085.1.2$  " $1105.1.3$  "  $1105.1.4$  "  $1115.1.5$  "  $1125.1.6$  "  $1125.1.7$ " " 1125.1.8 " 1135.2 1145.2.1 1145.2.2  $1165.23$  1185.2.4  $1195.3$  1195.3.1  $1195.32$  1215.3.3  $1215.34$  1215.3.5  $1215.36$   $122$   $122.6$   $SQL$   $1236.1$   $1236.1.1$  $1246.1.2$   $1276.1.3$   $1286.1.4$   $1296.1.5$ 1306.1.6 1306.1.7 SELECT 1316.2 1326.3 1356.4 137 138 7 1407.1  $1407.1.1$   $1407.1.2$   $1417.1.3$   $1427.2$ 1427.2.1 1427.2.2 1447.2.3 1447.3 1457.3.1 1467.3.2 1467.3.3 1517.4 1597.4.1 1597.4.2 1607.4.3 1627.4.4 1647.4.5 1657.5 1667.5.1 1667.5.1 1677.5.2 1677.5.3 1687.5.4 1687.5.5 1697.5.6 1717.5.7 1737.6 1757.6.1 1757.6.2 1777.6.3 1777.6.4 1777.6.5 1787.6.6 1787.6.7 178

, tushu007.com

## $<<$ Visual FoxPro 6.0

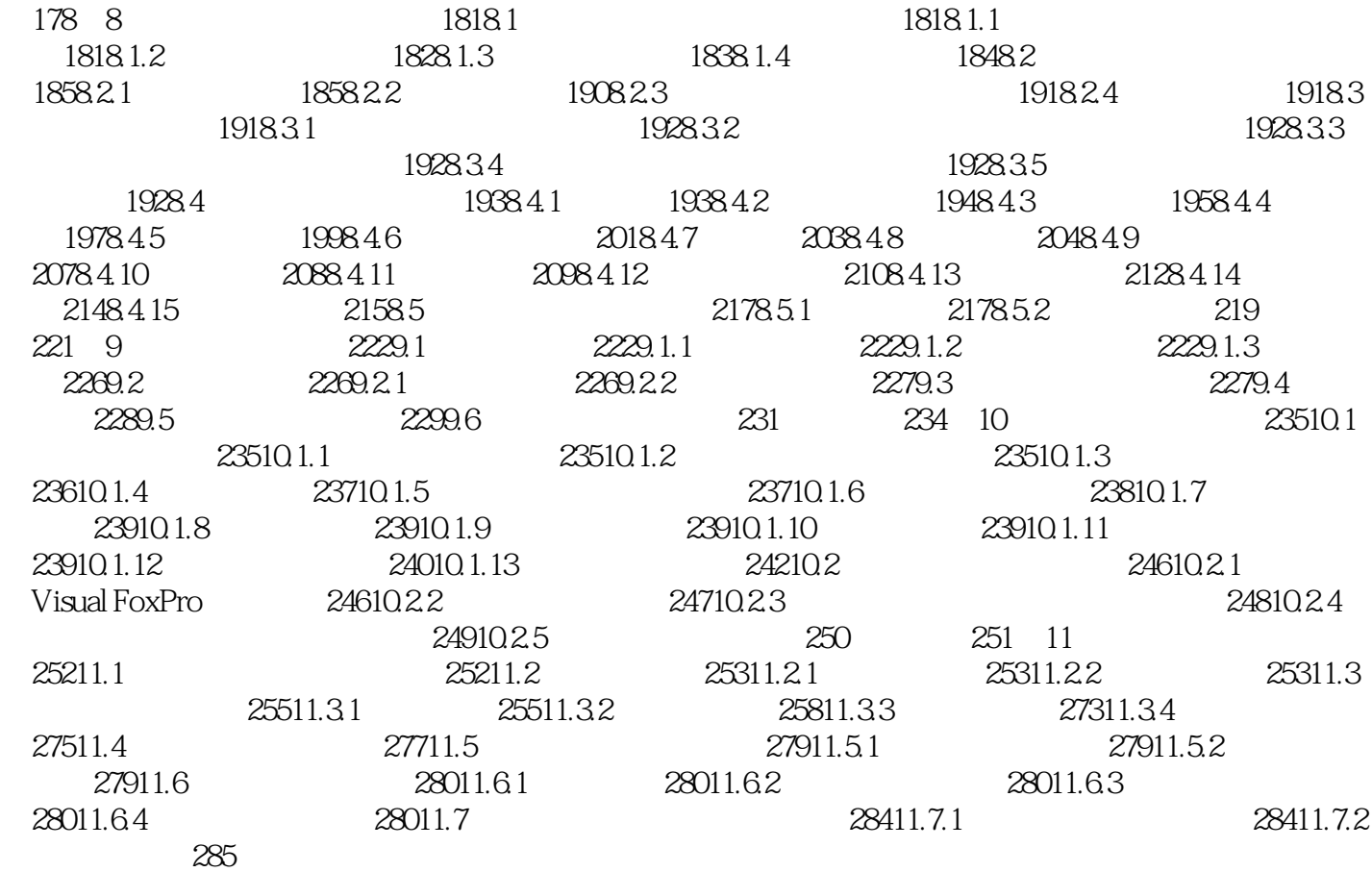

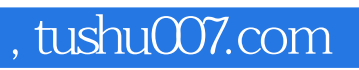

## $<<$ Visual FoxPro 6.0

本站所提供下载的PDF图书仅提供预览和简介,请支持正版图书。

更多资源请访问:http://www.tushu007.com